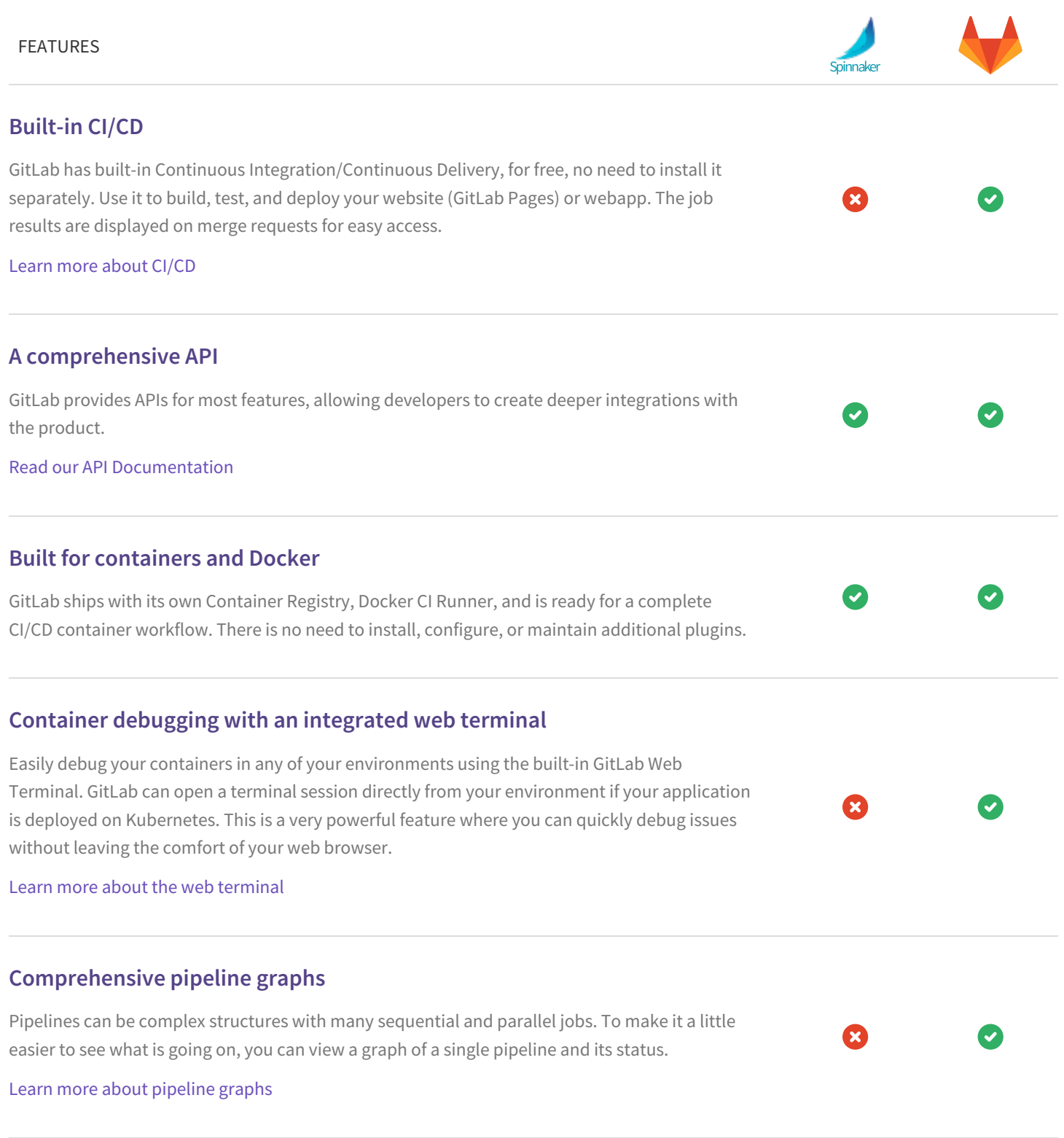

## **Browsable artifacts**

With GitLab CI you can upload your job artifacts in GitLab itself without the need of an external service. Because of this, artifacts are also browsable through GitLab's web interface. Learn more about using job [artifacts](https://docs.gitlab.com/ee/user/project/pipelines/job_artifacts.html) in your project **Scheduled triggering of pipelines** You can make your pipelines run on a schedule in a cron-like environment. َی Learn how to trigger [pipelines](https://docs.gitlab.com/ee/ci/triggers/#using-scheduled-triggers) on a schedule in GitLab **Multi-project pipeline graphs** With multi-project pipeline graphs you can see how upstream and downstream pipelines are linked together for projects that are linked to others via triggers as part of a more complex design, as it is for micro-services architecture. Learn more about [multi-project](https://docs.gitlab.com/ee/ci/multi_project_pipeline_graphs.html) pipeline graphs **Environments and deployments** GitLab CI is capable of not only testing or building your projects, but also deploying them in your infrastructure, with the added benefit of giving you a way to track your deployments. Environments are like tags for your CI jobs, describing where code gets deployed. Learn more about [environments](https://docs.gitlab.com/ee/ci/environments.html)

## **Auto DevOps**

Auto DevOps brings DevOps best practices to your project by automatically configuring software development lifecycles by default. It automatically detects, builds, tests, deploys, and monitors applications.

Read more about Auto DevOps in the [documentation](https://docs.gitlab.com/ee/topics/autodevops/)

## **Canary Deployments**

GitLab Enterprise Edition Premium can monitor your Canary Deployments when deploying your applications with Kubernetes.

Learn more about configuring Canary [Deployments](https://docs.gitlab.com/ee/user/project/deploy_boards.html#canary-deployments)